## $\mathop{\rm PDF}$

## https://www.100test.com/kao\_ti2020/454/2021\_2022\_\_E6\_95\_99\_E 4\_BD\_A0\_E4\_B8\_A4\_E6\_c100\_454463.htm

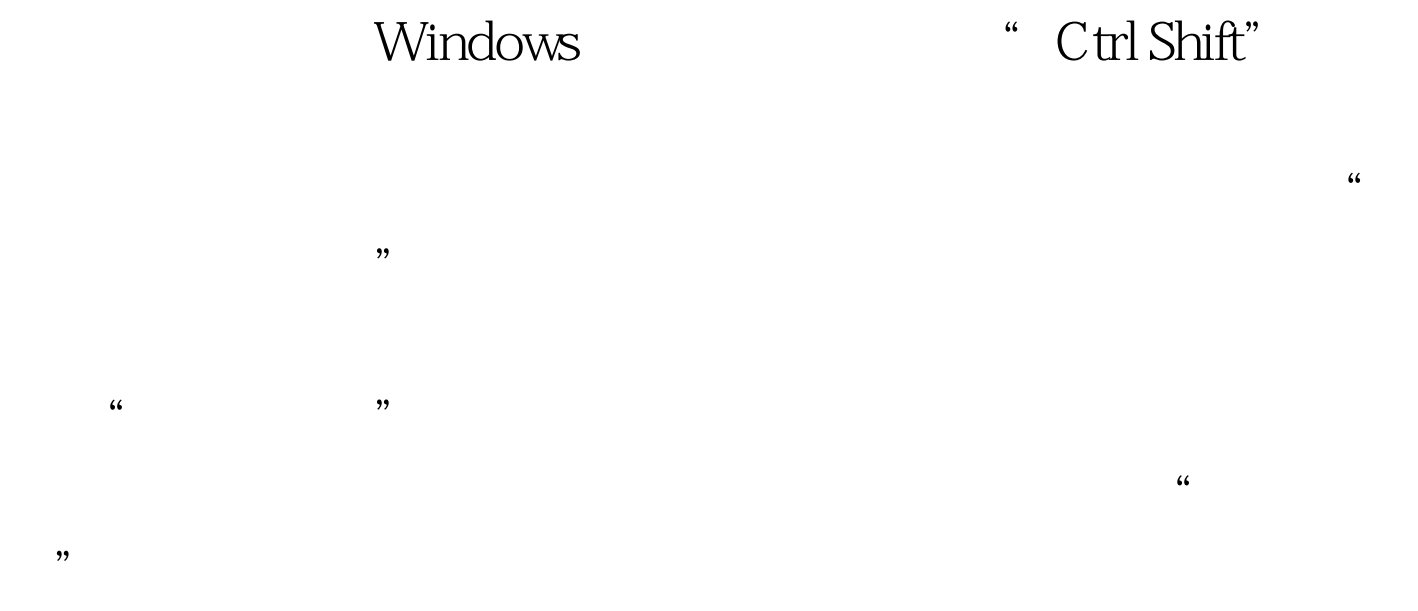

ImeTool imetool.exe

 $\overline{\text{OK}}$  , and  $\overline{\text{OK}}$  , and  $\overline{\text{V}}$ 

 $\sim$ 

\WINDOWS\system32

## 删除即可。相关输入法对应的文件为: 智能ABC

:winabc.cwd abcsda.dll abcwin.exe winabc.ovl tmmr.rem user.rem winabc.hlp winabc.cnt. winpy.ime winpy.mb winpy.hlp winpy.cnt. winsp.ime winsp.mb winsp.hlp winsp.cnt. http://winsp.cnt. http://winsp.cnt. 、pintlgb.imd、pintlgd.imd、pintlgdx.imd、pintlgie.imd pintlgnt.imd pintlgnt.hlp pintlgnt.i96 pintlgnt.ime pintlgsx.imd pintlgu.imd pintlguc.imd pintlphr.exe.

## winzm.ime winzm.mbwinzm.hlp wingd.cnt.

" XPlite"

 $\frac{1}{2}$ ,  $\frac{1}{2}$ ,  $\frac{1}{2}$ ,

 $100T$ est

www.100test.com